### ้คู่มือสำหรับประชาชน : การรับชำระภาษีบำรุงท้องที่

หน่วยงานที่รับผิดชอบ : องค์การบริหารส่วนตำบลท่าหลวง กรฯทราง กรฯทรางบหาดไทย

- 1. ชื่อกระบวนงาน:การรับชำระภาษีบำรุงท้องที่
- 2. หน่วยงานเจ้าของกระบวนงาน:องค์การบริหารส่วนตำบลท่าหลวง
- 3. ประเภทของงานบริการ:กระบวนงานบริการที่เบ็ดเสร็จในหน่วยเดียว
- 4. หมวดหม่ของงานบริการ:รับแจ้ง
- 5. กฎหมายที่ให้อำนาจการอนุญาต หรือที่เกี่ยวข้อง:
- พระราชบัญญัติภาษีบำรงุท้องที่พ.ศ.2508  $1)$
- 6. ระดับผลกระทบ: บริการทั่วไป
- 7. พื้นที่ให้บริการ: ตำบลท่าหลวง
- 8. กฎหมายข้อบังคับ/ข้อตกลงที่กำหนดระยะเวลา -ระยะเวลาที่กำหนดตามกฎหมาย / ข้อกำหนด ฯลฯ
- 9. ข้อมูลสถิติ

จำนวนเฉลี่ยต่อเดือบ∩

จำนวนคำขอที่มากที่สุด 0

จำนวนคำขอที่น้อยที่สุด 0

- 10. ชื่ออ้างอิงของคู่มือประชาชน [สำเนาคู่มือประชาชน] การรับชำระภาษีบำรุงท้องที่ 21/07/2558 18:17
- 11 ช่องทางการให้บริการ

สถานที่ให้บริการ คงค์การบริหารส่วนตำบลท่าหลวง **ระยะเวลาเปิดให้บริการ** เปิดให้บริการวันจันทร์ถึงวันศุกร์ (ยกเว้นวันหยุดที่ทางราชการกำหนด) ตั้งแต่เวลา 08:30 - 16:30 น. (มีพักเที่ยง)

ุ ก วัน

### 12. หลักเกณฑ์ วิธีการ เงื่อนไข(ถ้ามี) ในการยื่นคำขอ และในการพิจารณาอนุญาต

พระราชบัญญัติภาษีบำรุงท้องที่พ.ศ. 2508 กำหนดให้องค์กรปกครองส่วนท้องถิ่นมีหน้าที่ในการรับชำระภาษีบำรุงท้องที่ โดยมีหลักเกณฑ์แล่ะขั้นตอนดังนี้

1. การติดต่อขอช้าระภาษีบำรุงท้องที่

1.1 การยื่นแบบแสดงรายการที่ดินกรณีผู้ที่เป็นเจ้าของที่ดินในวันที่ 1 มกราคมของปีที่มีการตีราคาปานกลางที่ดิน

(1) ผู้มีหน้าที่เสียภาษีหรือเจ้าของที่ดินยื่นแบบแสดงรายการที่ดิน (ภบท.5) พร้อมด้วยหลักฐานที่ต้องใช้ต่อเจ้าพนักงาน า|ระเมินภายในเดือนมกราคมของปีที่มีการประเมินราคาปานกลางของที่ดิน

(2) เจ้าพนักงานประเมินจะทำการตรวจอสบและคำนวณค่าภาษีแล้วแจ้งการประเมินให้ผู้มีหน้าที่เสียภาษีหรือเจ้าของ ที่ดินทราบว่าจะต้องเสียภาษีเป็นจำนวนเท่าใดภายในเดือนมีนาคม

(3) ผู้มีหน้าที่เสียภาษีหรือเจ้าของที่ดินจะต้องเสียภาษีภายในเดือนเมษายนของทุกปีเว้นแต่กรณีได้รับใบแจ้งการ ประเมินหลังเดือนมีนาคมต้องชำระภาษีภายใน 30 วันนับแต่วันที่ได้รับแจ้งการประเมิน

1.2 การยื่นแบบแสดงรายการที่ดินกรณีเป็นเจ้าของที่ดินรายใหม่หรือจำนวนเนื้อที่ดินเดิมเปลี่ยนแปลงไป

(1) เจ้าของที่ดินยื่นคำร้องตามแบบภบท.5 หรือภบท.8 แล้วแต่กรณีพร้อมด้วยหลักฐานต่อเจ้าพนักงานประเมินภายใน ้กำหนด 30 วันนับแต่วันได้รับโอนหรือมีการเปลี่ยนแปลง

(2) เมื่อเจ้าหน้าที่ได้รับแบบแล้วจะออกใบรับไว้ให้เป็นหลักฐาน

(3) เจ้าพนักงานประเมินจะแจ้งให้เจ้าของที่ดินทราบว่าจะต้องเสียภาษีในปีต่อไปจำนวนเท่าใด

1.3 การยื่นแบบแสดงรายการที่ดินกรณีเปลี่ยนแปลงการใช้ที่ดินอันเป็นเหตุให้การลดหย่อนเปลี่ยนแปลงไปหรือมีเหตุ ้อย่างอื่นทำให้อัตราภาษีบำรุงท้องที่เปลี่ยนแปลงไป

ี (1) เจ้าของที่ดินยื่นคำร้องตามแบบภบท.8 พร้อมด้วยหลักฐานต่อเจ้าพนักงานประเมินภายในกำหนด 30 วันนับแต่วันที่ มีการเปลี่ยนแปลงการใช้ที่ดิน

(2) เมื่อเจ้าหน้าที่ได้รับแบบแล้วจะออกใบรับไว้ให้เป็นหลักฐาน

(3) เจ้าพนักงานประเมินจะแจ้งให้เจ้าของที่ดินทราบว่าจะต้องเสียภาษีในปีต่อไปจำนวนเท่าใด

(4) การขอชำระภาษีบำรุงท้องที่ในปีถัดไปจากปีที่มีการประเมินราคาปานกลางของที่ดินให้ผู้รับประเมินนำ ใบเสร็จรับเงินของปีก่อนพร้อมกับเงินไปชำระภายในเดือนเมษายนของทุกปี

่ 2. กรณีเจ้าของที่ดินไม่เห็นพ้องด้วยกับราคาปานกลางที่ดินหรือเมื่อได้รับแจ้งการประเมินภาษีบำรุงท้องที่แล้วเห็นว่า การประเมินนั้นไม่ถูกต้องมีสิทธิอุทธรณ์ต่อผู้ว่าราชการจังหวัดได้โดยยื่นอุทธรณ์ผ่านเจ้าพนักงานประเมินภายใน 30 วัน นับแต่วันที่ประกาศราคาปานกลางที่ดินหรือวันที่ได้รับการแจ้งประเมินแล้วแต่กรณี

่ 3. กรณีคำขอหรือรายการเอกสารประกอบการพิจารณาไม่ถูกต้องหรือไม่ครบถ้วนและไม่อาจแก้ไขเพิ่มเติมได้ใน ขณะนั้นผู้รับคำขอและผู้ยื่นคำขอจะต้องลงนามบันทึกสองฝ่ายและรายการเอกสาร/หลักฐานร่วมกันพร้อมกำหนด ้ระยะเวลาให้ผู้ยื่นคำขอดำเนินการแก้ไข/เพิ่มเติมหากผู้ยื่นคำขอไม่ดำเนินการแก้ไข/เพิ่มเติมได้ภายในระยะเวลาที่ กำหนดผู้รับคำขอจะดำเนินการคืนคำขอและเอกสารประกอบการพิจารณา

4. พนักงานเจ้าหน้าที่จะยังไม่พิจารณาคำขอและยังนับระยะเวลาดำเนินงานจนกว่าผู้ยื่นคำขอจะดำเนินการแก้ไขคำขอ หรือยื่นเอกสารเพิ่มเติมครบถ้วนตามบันทึกสองฝ่ายนั้นเรียบร้อยแล้ว

5. ระยะเวลาการให้บริการตามคู่มือเริ่มนับหลังจากเจ้าหน้าที่ผู้รับคำขอได้ตรวจสอบคำขอและรายการเอกสารหลักฐาน แล้วเห็นว่ามีความครบถ้วนตามที่ระบุไว้ในคู่มือประชาชน

6. จะดำเนินการแจ้งผลการพิจารณาให้ผู้ยื่นคำขอทราบภายใน 7 วันนับแต่วันที่พิจารณาแล้วเสร็จ

# 13. ขั้นตอน ระยะเวลา และส่วนงานที่รับผิดชอบ

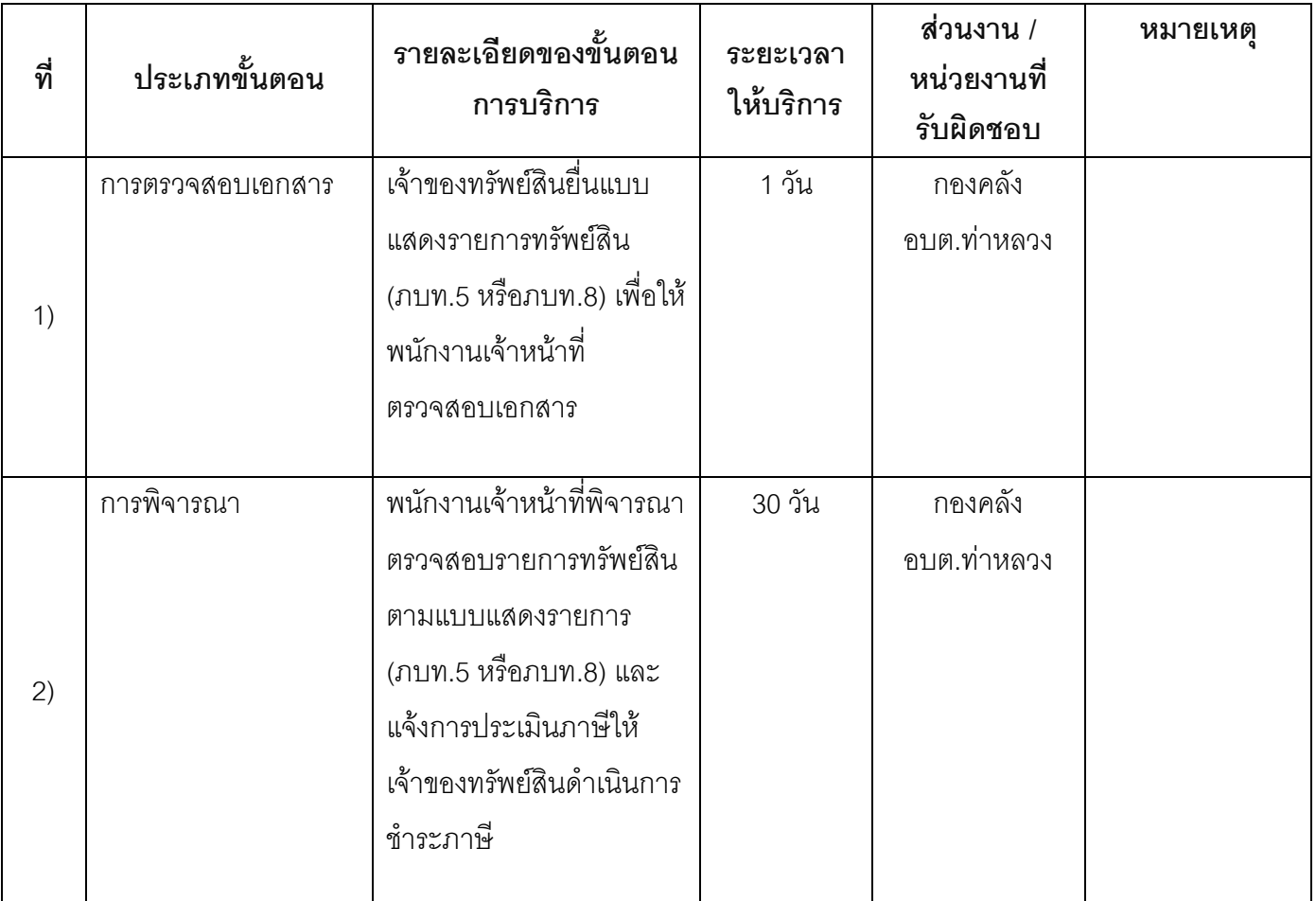

### 14. งานบริการนี้ผ่านการดำเนินการลดขั้นตอน และระยะเวลาปฏิบัติราชการมาแล้ว ยังไม่ผ่านการดำเนินการลดขั้นตอน

## 15. รายการเอกสารหลักฐานประกอบการยื่นคำขอ

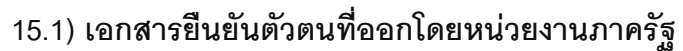

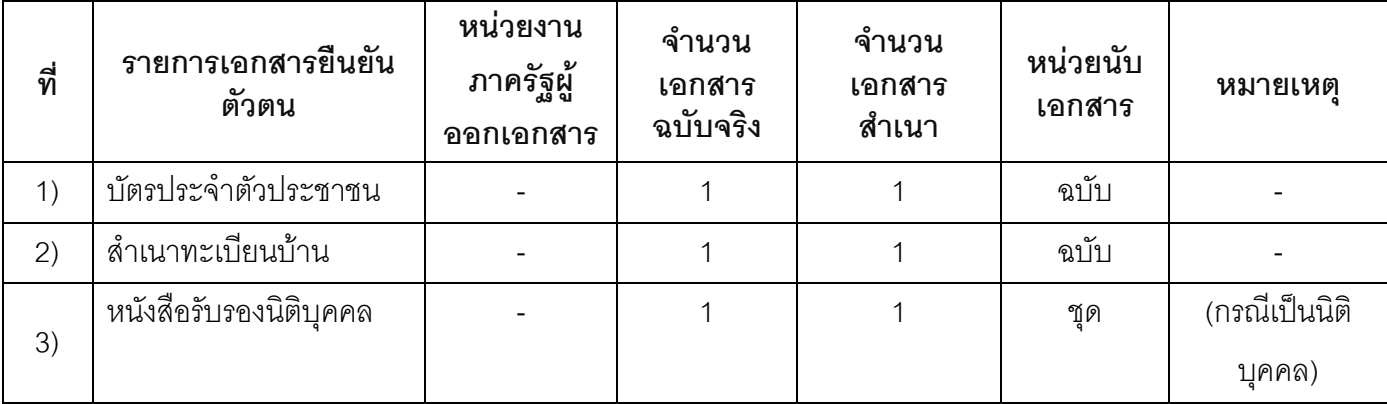

### 15.2) เอกสารอื่น ๆ สำหรับยื่นเพิ่มเติม

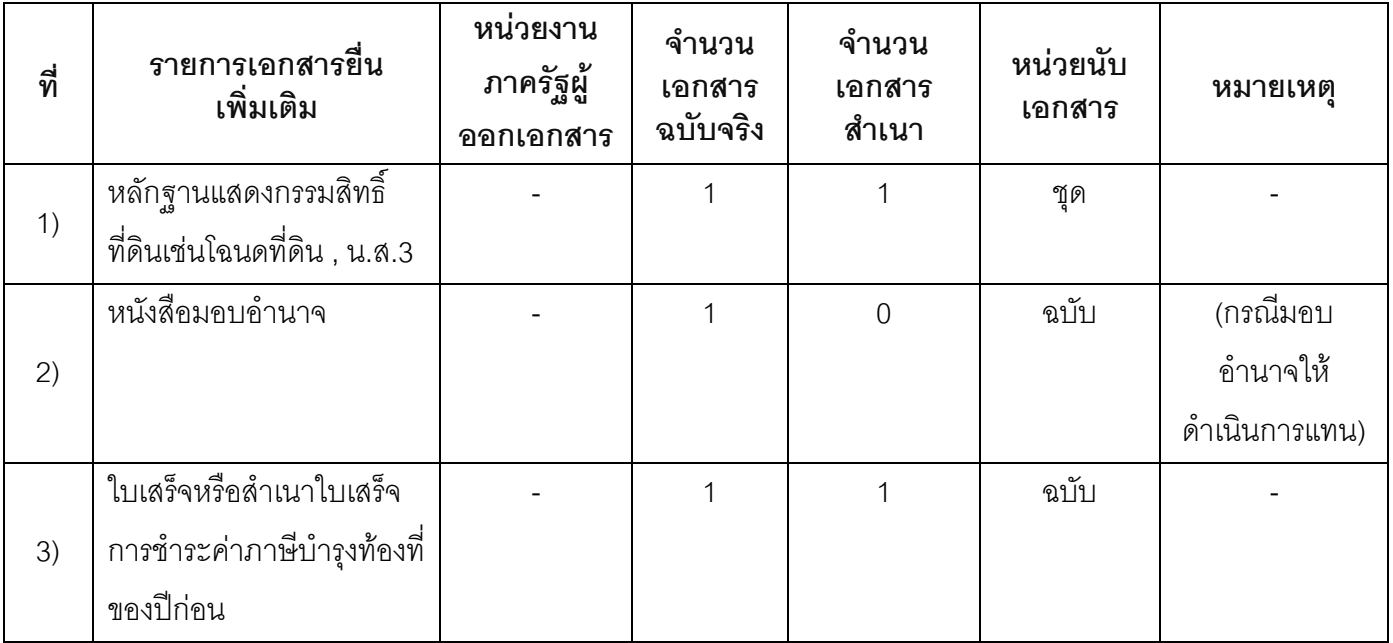

#### 16. ค่าธรรมเนียม

ไม่มีข้อมูลค่าธรรมเนียม

- 17. ช่องทางการร้องเรียน
- ช่องทางการร้องเรียน กองคลัง องค์การบริหารส่วนตำบลท่าหลวง  $1)$
- 2) ช่องทางการร้องเรียน ศูนย์บริการประชาชนสำนักปลัดสำนักนายกรัฐมนตรี **หมายเหตุ**( เลขที่ 1 ถ.พิษณุโลกเขตคุสิตกทม. 10300 / สายด่วน 1111 / www.1111.go.th / ตู้ปณ.1111)

### 18. ตัวอย่างแบบฟอร์ม ตัวอย่าง และคู่มือการกรอก

ไม่มีแบบฟอร์ม ตัวอย่าง และคู่มือการกรอก

#### 19. หมายเหตุ

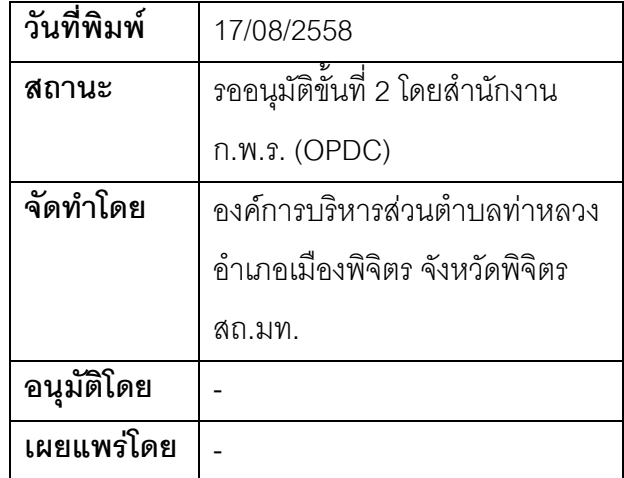